# TD3 - Implantation multi-tâche

## Thao Dang

Pour illustrer l'implantation multi-tâche, on va créer une application de commande de robots LEGO

- Tˆache 1 Planification de trajectoires (d´efinir des consignes en temps-r´eel)
- $-$  Tâche 2 Régulation de trajectoires (corriger la trajectoire en fonction de consignes données par la Tâche 1)

### **Planification.** Elle contient 2 sous-tâches

- Anti-collision Quand le robot détecte un obstacle, cette sous-tâche génère une consigne pour changer la direction et/ou la vitesse (par exemple, arrêt, marche arrière, avancement en vitesse réduite).
- Suiveur de ligne A partir des données de capteurs, cette tâche a pour but de déterminer la déviation par rapport à la ligne et de déterminer les valeurs de consigne  $\epsilon_{\theta}$  et  $\epsilon_d$  pour corriger la trajectoire du robot.

#### Régulation de trajectoires.

- $-$  Cette tâche assure que le robot suit les consignes définies par le planificateur
- Elle envoie p´eriodiquement des valeurs de vitesse de deux roues aux moteurs. Ces valeurs sont calcul´ees par deux contrleurs PID en fonction des informations sur la position  $(x, y)$  et l'orientation  $\theta$

**Problème.** Le planificateur prend comme entrées :

 $-$  Données fournies par 2 capteurs de lumières (pour déduire la déviation par rapport à la ligne noire).

– Donn´ees fournies par 1 capteur de distance (pour d´etecter un obstacle a proximité)

Le planificateur retourne comme sorties les valeurs des consignes  $\epsilon_{\theta}$  et  $\epsilon_{d}$ . Pour l'anti-collision, quand un obstacle est détecté, une stratégie possible est la suivante. D'abord, le robot s'arrête (le robot prend un certain temps pour s'arrêter complètement). Ensuite, le robot fait un demi-tour sur place. Supposons que le robot tourne vers le capteur à gauche, pour détecter le moment où le robot termine le demi-tour, on peut détecter une séquence de valeurs "Blanc-Noir-Blanc" dans la sortie du capteur à gauche.

#### Créer un modèle SIMULINK d'un tel planificateur.

#### Remarques.

– Pour détecter une séquence de valeurs "Blanc-Noir-Blanc", il faut mémoriser, par exemple, l'événement qu'un capteur voit la couleur "Blanc". Pour ceci, on peut ulitiser un bloc "Logical Or" dont une entrée est connectée à la sortie d'un comparateur (voir la Figure où  $N_b$  est le seuil de la couleur blanche).

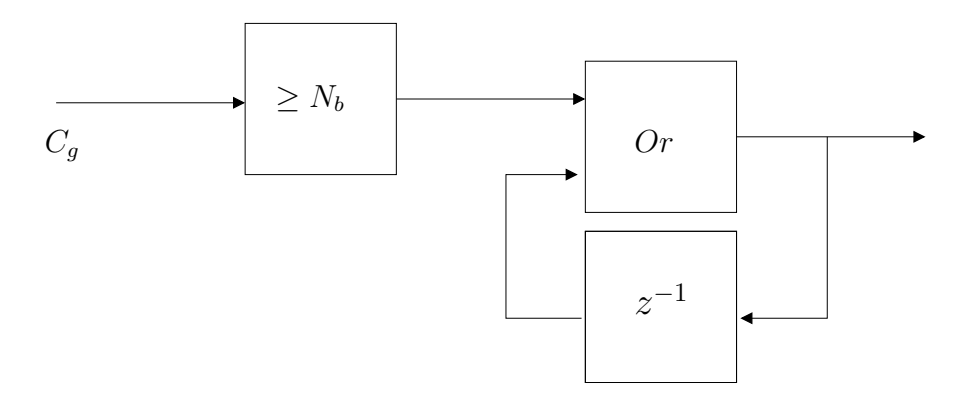

FIGURE  $1$  – Mémorisation de l'événement de détection de couleur blanche.

– Notons qu'un bloc de "reset" est aussi utile (afin de remettre l'état du contrôleur au mode "suiveur de ligne").